# **ctools - Bug #1463**

# **ctselect throws RuntimeError on runs where fits EVENTS table has 0 events**

05/19/2015 06:45 PM - Kelley-Hoskins Nathan

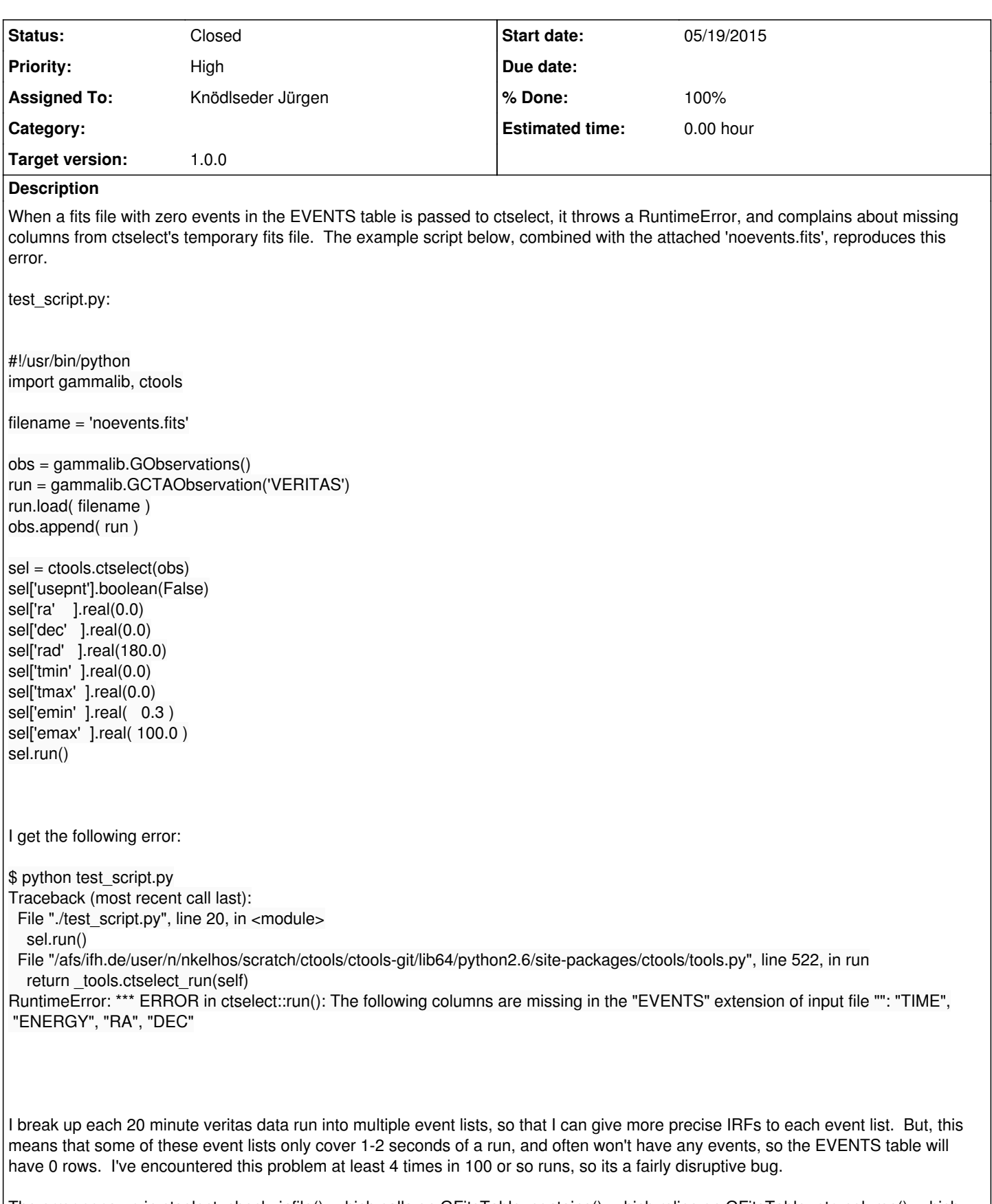

The error pops up in ctselect::check\_infile(), which calls on GFitsTable::contains(), which relies on GFitsTable::ptr\_column(), which reads from GFitsTable::m\_columns. Beyond that, I'm not sure why GFitsTable::m\_columns is empty during ctselect::run().

#### **History**

**#1 - 05/19/2015 07:38 PM - Knödlseder Jürgen**

Thanks for reporting this. I guess the solution would be to check fir if there are events, and abort ctselect silently if no events are comprised in the event file. Would this be okay for you or would you expect that ctselect writes out an empty event file?

# **#2 - 05/19/2015 07:55 PM - Kelley-Hoskins Nathan**

I'm not sure I have a strong preference, since I mostly use ctselect within python scripts, rather than doing stuff with ctselect's output fits file.

An empty file might still be useful, since even without events, its GTI would still keep track of detector live time. In not writing the file, I think we'd be throwing out that valid observing time, even if it is only a few seconds.

A warning (or something weaker-sounding) might be printed if ctselect ends up with 0 events, to let the user know of this unusual situation.

# **#3 - 05/19/2015 07:58 PM - Knödlseder Jürgen**

*- Assigned To set to Knödlseder Jürgen*

I agree that writing out an empty file would be a consistent ctselect behaviour. Of course, a warning will be written to the log file that the input file was empty.

**#4 - 05/20/2015 03:37 PM - Knödlseder Jürgen**

*- Status changed from New to Closed*

*- Target version set to 1.0.0*

*- % Done changed from 0 to 100*

ctselect now checks prior to processing whether the event file is empty. If it's empty it will be written out as is.

The change has been merged into devel.

**Files**

noevents.fits 16.9 KB 05/19/2015 Kelley-Hoskins Nathan